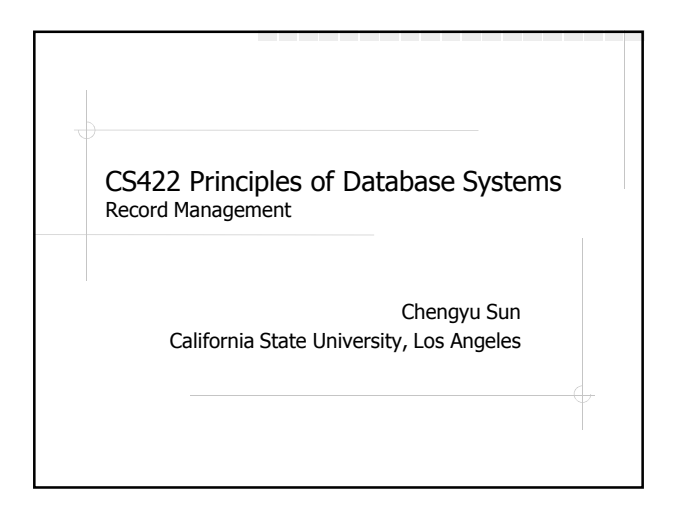

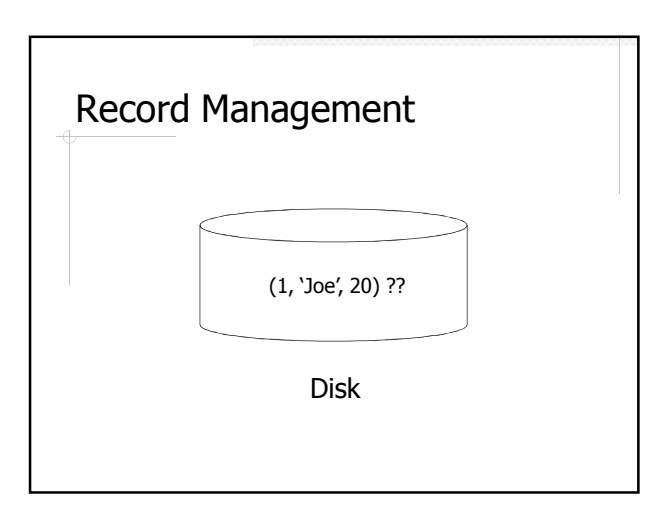

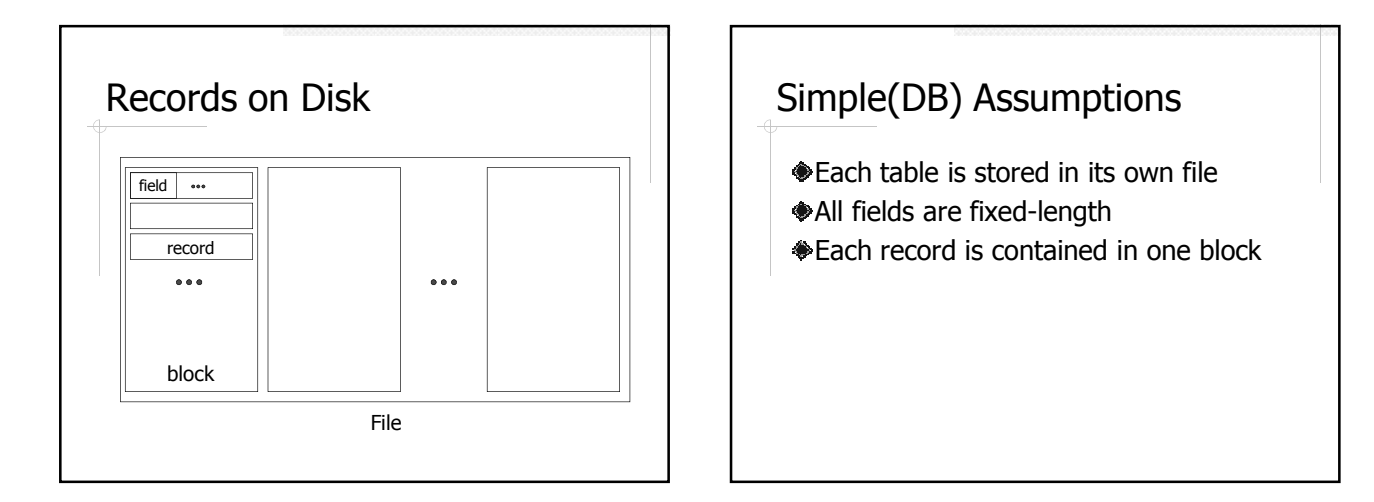

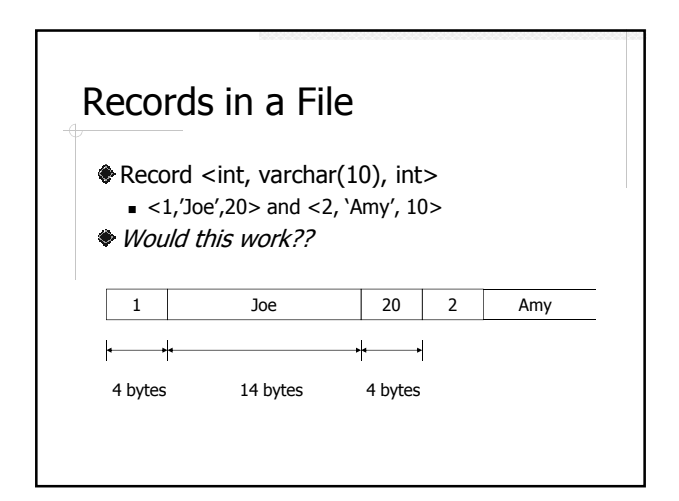

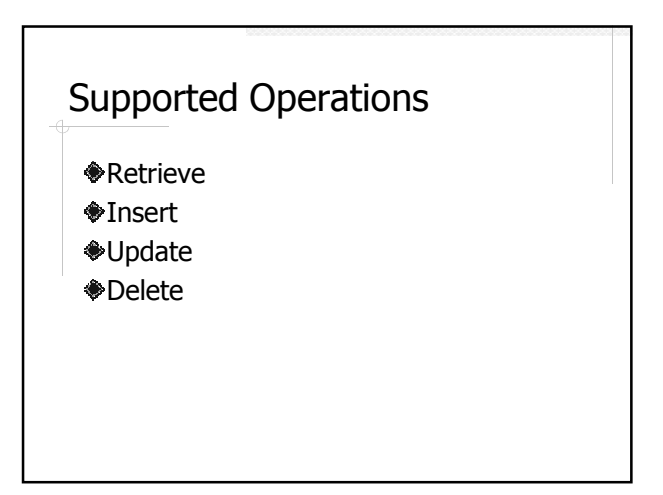

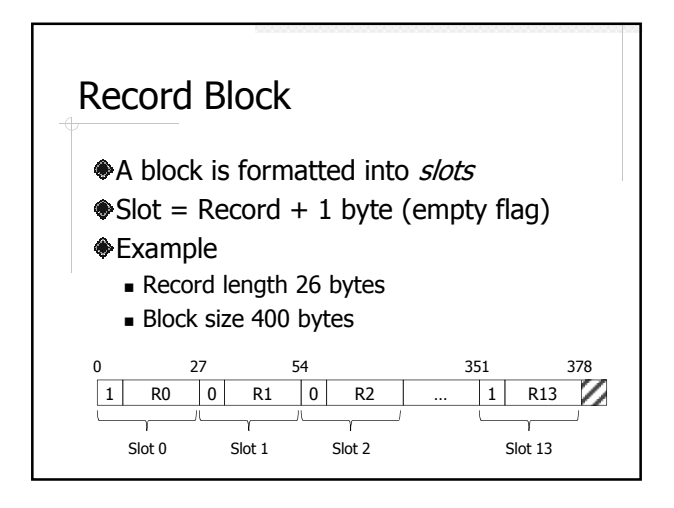

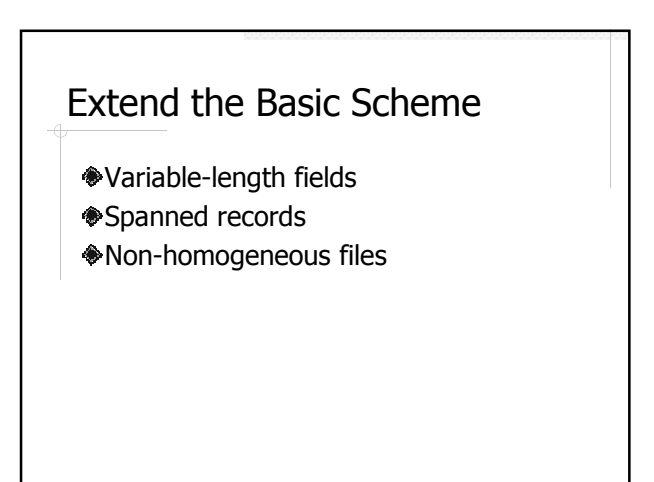

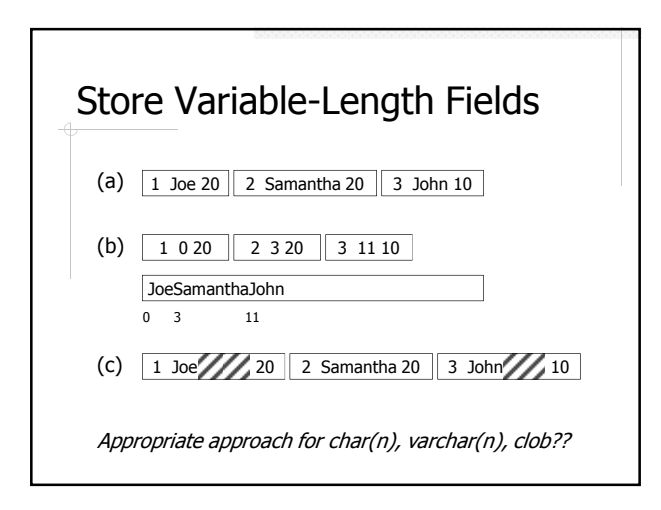

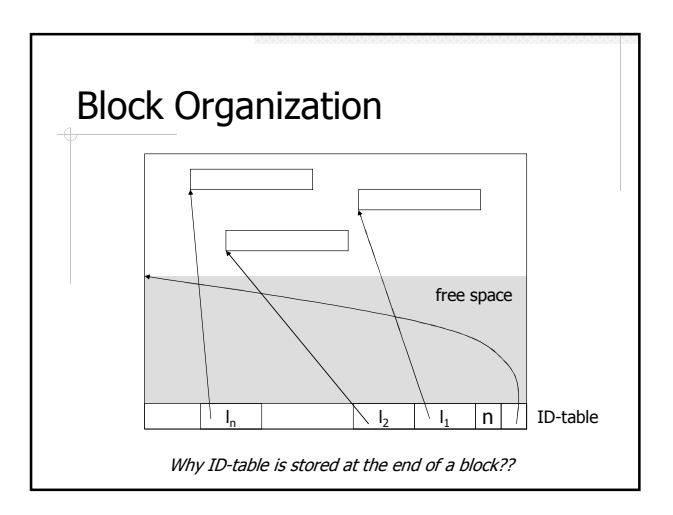

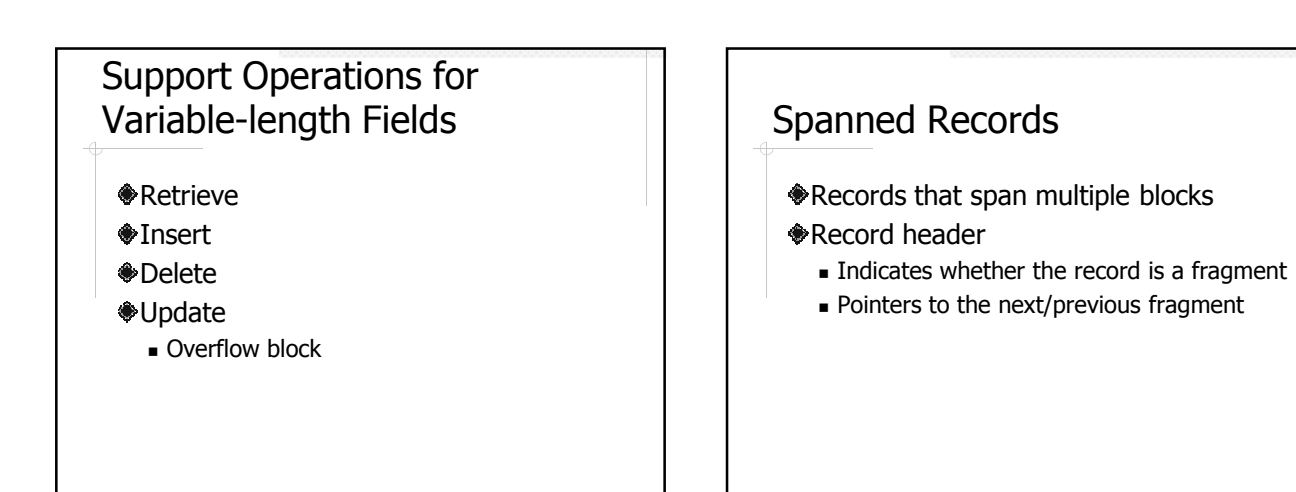

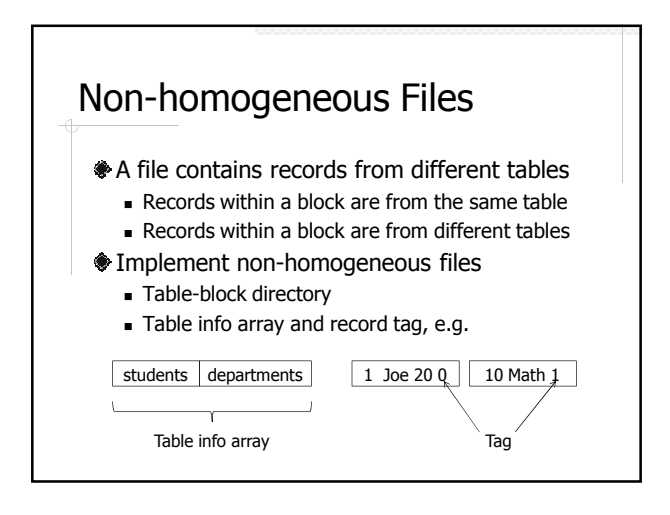

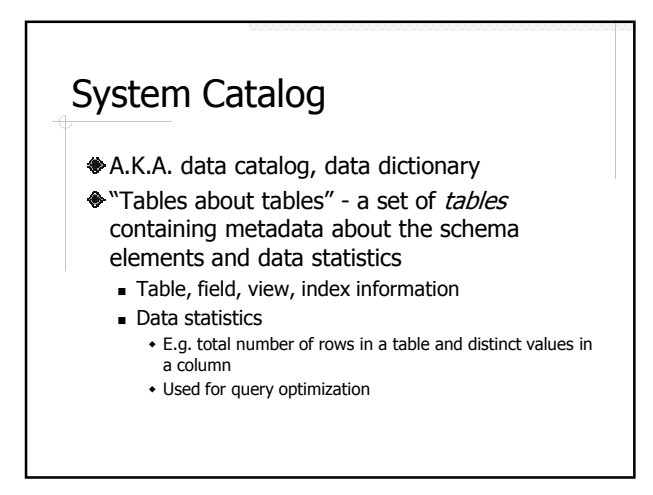

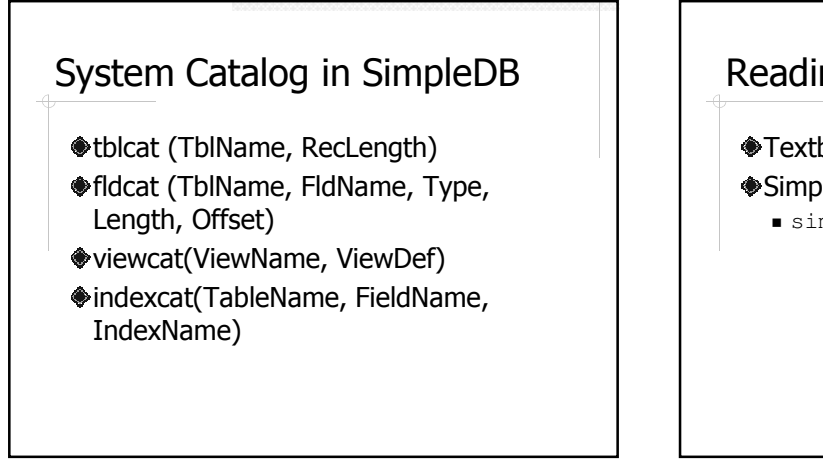

## Readings

- Textbook Chapter 15, 16 SimpleDB source code
	- simpledb.record